# **Examples of Boolean expressions**

Boolean expressions are **[logical constructions](https://apps.decadis.net/pages/viewpage.action?pageId=10225418)** that return **true** or **false**, and are used for implementing **conditions**, **validations**, and **conditional executed post-functions**.

# <span id="page-0-0"></span>**Simple Field Value Checking**

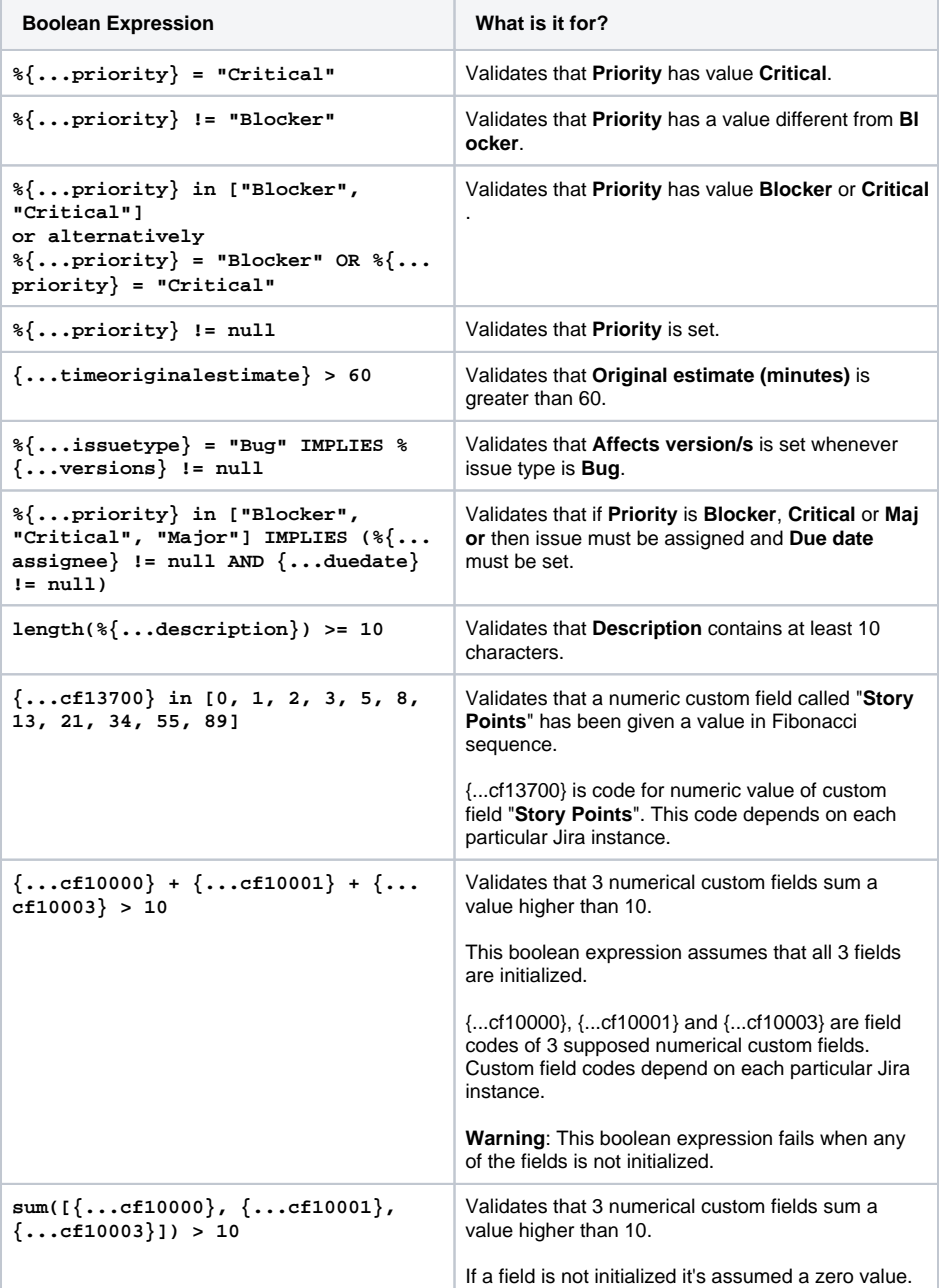

# <span id="page-0-1"></span>**Time Related**

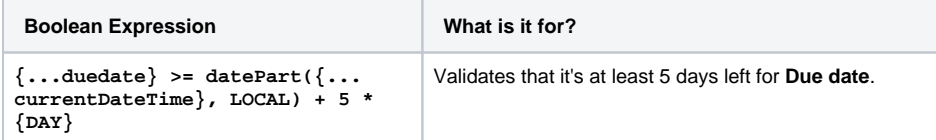

#### **On this page**

- [Simple Field Value](#page-0-0)  **[Checking](#page-0-0)**
- [Time Related](#page-0-1)
- Multi-Valued Fields [\(Versions,](#page-1-0)  [Components, Labels,](#page-1-0)  [Multi-Select List,](#page-1-0)  [Checkboxes, etc.\)](#page-1-0)
- [Linked Issues, Sub](#page-1-1)[tasks and Epic-Story](#page-1-1)  [relations](#page-1-1)
- [Versions](#page-2-0)
- [Attachments](#page-2-1)

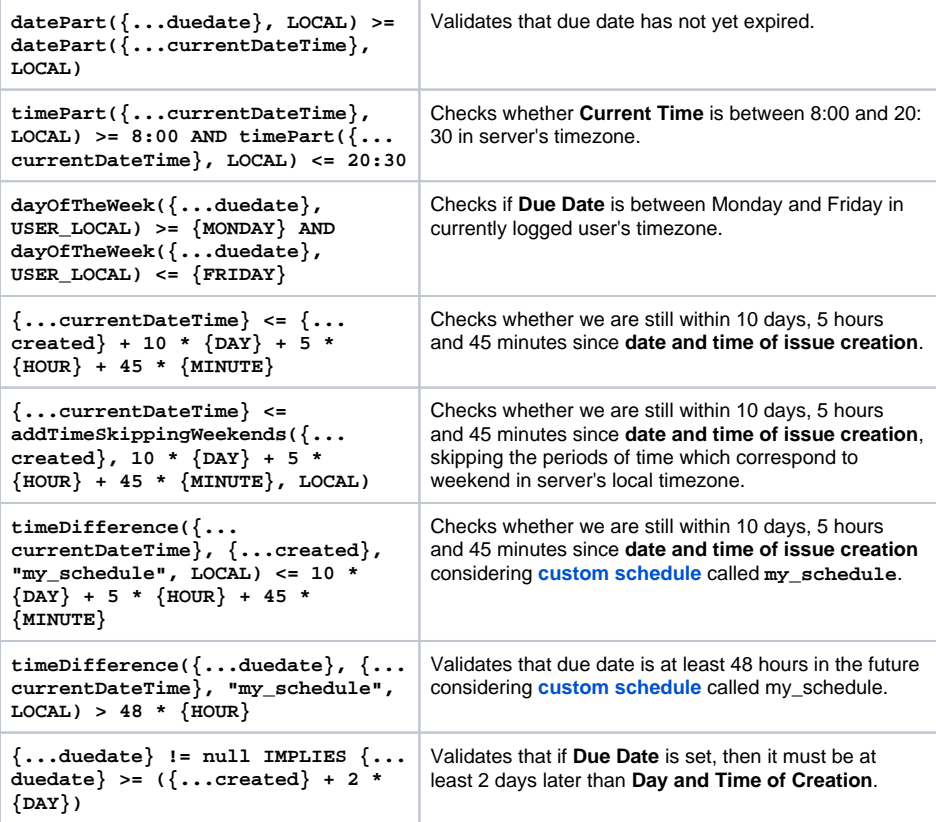

# <span id="page-1-0"></span>**Multi-Valued Fields (Versions, Components, Labels, Multi-Select List, Checkboxes, etc.)**

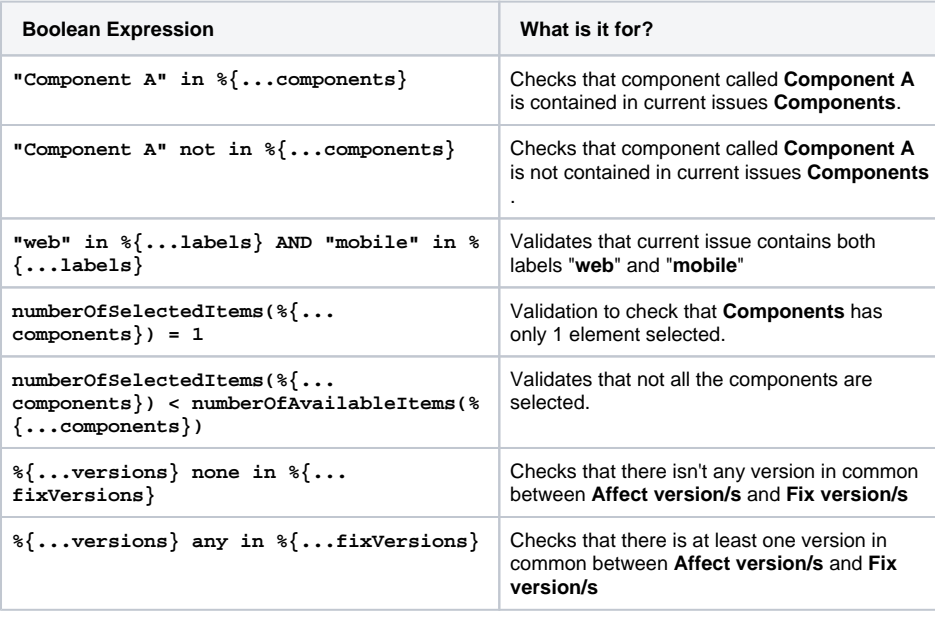

# <span id="page-1-1"></span>**Linked Issues, Sub-tasks and Epic-Story relations**

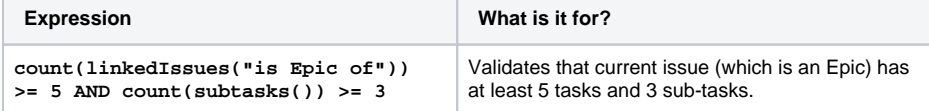

#### **On this page**

- [Simple Field Value](#page-0-0)  **[Checking](#page-0-0)**
- [Time Related](#page-0-1)
- **Multi-Valued Fields** [\(Versions,](#page-1-0)  [Components, Labels,](#page-1-0)  [Multi-Select List,](#page-1-0)  [Checkboxes, etc.\)](#page-1-0)
- [Linked Issues, Sub](#page-1-1)[tasks and Epic-Story](#page-1-1)  [relations](#page-1-1)
- [Versions](#page-2-0)
- [Attachments](#page-2-1)

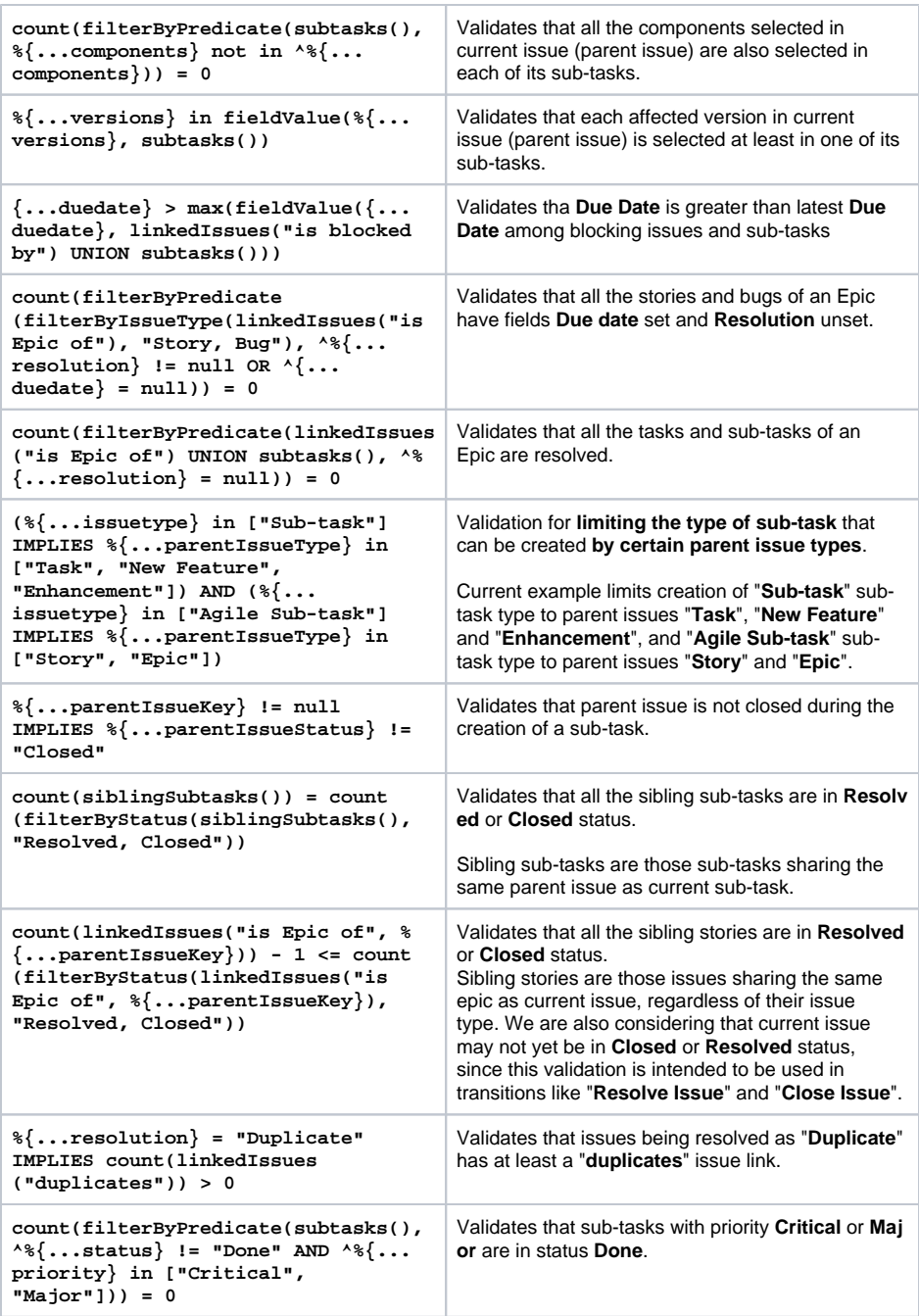

# **On this page**

- [Simple Field Value](#page-0-0)  **[Checking](#page-0-0)**
- [Time Related](#page-0-1)
- [Multi-Valued Fields](#page-1-0)  [\(Versions,](#page-1-0)  [Components, Labels,](#page-1-0)  [Multi-Select List,](#page-1-0)  [Checkboxes, etc.\)](#page-1-0)
- [Linked Issues, Sub](#page-1-1)[tasks and Epic-Story](#page-1-1)  [relations](#page-1-1)
- [Versions](#page-2-0)
- [Attachments](#page-2-1)

# <span id="page-2-0"></span>**Versions**

<span id="page-2-1"></span>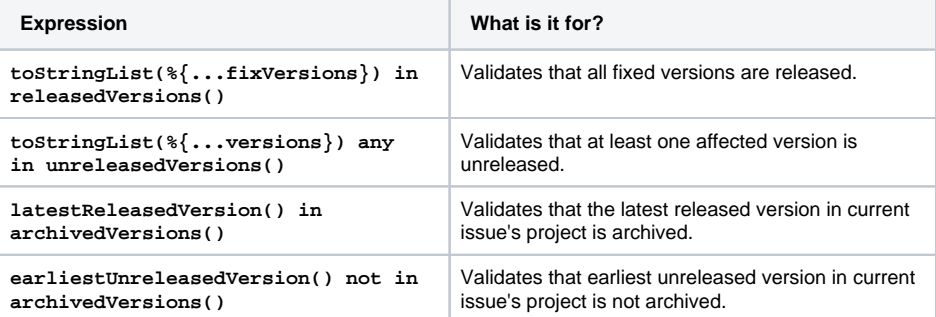

## **Attachments**

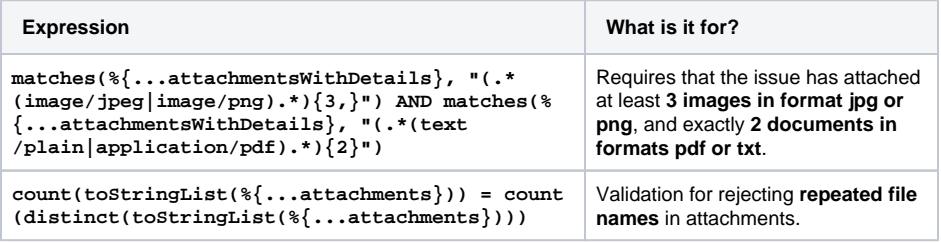

### **On this page**

- [Simple Field Value](#page-0-0)  **[Checking](#page-0-0)**
- [Time Related](#page-0-1)
- [Multi-Valued Fields](#page-1-0)  [\(Versions,](#page-1-0)  [Components, Labels,](#page-1-0)  [Multi-Select List,](#page-1-0)  [Checkboxes, etc.\)](#page-1-0)
- [Linked Issues, Sub](#page-1-1)[tasks and Epic-Story](#page-1-1)  [relations](#page-1-1)
- [Versions](#page-2-0)
- [Attachments](#page-2-1)